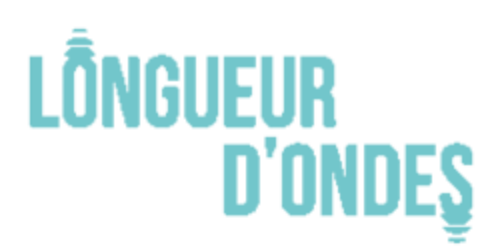

D'ONDES | Association Longueur d'ondes

*Document mis à jour le 21 mai 2024*

# **FORMATION PROFESSIONNELLE « Logelloop 5 : logiciel de création sonore en temps réel » animée par Philippe Ollivier**

## **Une formation imaginée avec le Logelloù – Centre d'exploration et de création artistique**

## **Dates : du lundi 14 au vendredi 18 octobre 2024**

Animée par **Philippe Ollivier**, compositeur/improvisateur en temps réel et réalisateur du logiciel de live looping [Logelloop,](https://www.philippeollivier.com/logelloop/) un logiciel de mise en boucle et de traitement du son en temps réel pour le spectacle vivant, cette formation de 5 jours a pour objectif principal la découverte et l'approfondissement de ce logiciel.

#### **Objectifs pédagogiques**

- Comprendre et maîtriser les bases du logiciel Logelloop.
- Connaître et maîtriser les fonctions principales et spéciales comme les Macros.
- Préparer le logiciel pour un concert, un travail pédagogique ou un enregistrement.
- Manipuler avec aisance les effets spéciaux et la spécialisation du son

#### **Public**

Cette formation s'adresse autant aux musiciens qui souhaitent lancer des effets, qu'aux *soundesigners* pour créer de nouveaux sons, qu'aux ingénieurs du son pour lancer des *samples*, qu'aux enseignants en musique qui souhaitent utiliser le logiciel pour des aspects pédagogiques (appliquer des effets en temps réel ou pouvoir réécouter directement, etc.).

La formation s'adresse à des musiciens et/ou techniciens expérimentés dans la pratique musicale.

#### **Pré-requis**

Avoir une bonne maitrise de la pratique musicale.

#### **Déroulé**

**Séquence 1 :** Présentation, configuration et découverte du logiciel Logelloop

**Séquence 2 :** Travaux pratique volet 1 — Mise en application des fonctions de base du looper

Longueur d'ondes — Organisme de formation professionnelle 24 rue Sully-Prudhomme, 29 200 Brest formation@longueur-ondes.fr · 0298490015

longueur-ondes.fr oufipo.org

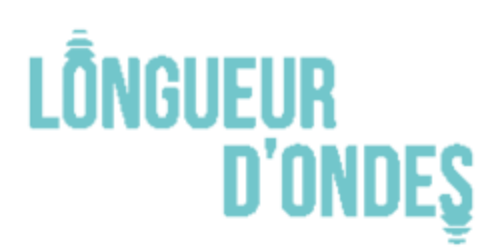

# **D'ONDES** Association Longueur d'ondes

**Séquence 3 :** Travaux pratique volet 2 — Présentation et mise en application des inserts

**Séquence 4 :** Travaux pratique volet 3 — Présentation et mise en application de la synthèse granulaire

**Séquence 5 :** Retours sur les deux premiers jours

**Séquence 6 :** Travaux pratique volet 4 — Présentation et mise en application des différents modes de routing du son

**Séquence 7 :** Travaux pratique volet 5 — Révision et mise en application de la première session

**Séquence 8 :** Travaux pratique volet 6 — Enregistrement des sorties et usage du Logelloop pour la régie

**Séquence 9 :** Travaux pratique volet 7 — Présentation et mise en application des macros

**Séquence 10 :** Restitution collective de la pièce sonore de chaque participant

#### **Modalités pédagogiques**

Cette formation alterne méthodes démonstratives, interrogatives, actives et co-actives basée sur l'apport de contenus théoriques, l'exposé participatif, l'analyse de pratiques individuelles et collectives et la mise en situation (exercices pratiques seul.e et/ou à plusieurs).

#### **Modalités d'évaluation**

Vérification et validation, par le formateur, des mises en situation des stagiaires tout au long de la formation.

#### **Moyens techniques**

Au Logelloù, salle de formation équipée d'un écran, vidéo-projecteur, micros, enceintes, 3 espaces équipés.

Il sera demandé aux stagiaires de venir en formation avec leur ordinateur portable (Mac ou PC), avec une carte son, un pédalier idéalement, de quoi enregistrer leur instrument (câble ou micro), leur instrument et un casque.

En amont de la formation, les stagiaires seront invités à télécharger la **[version gratuite du logiciel](https://www.logelloop.com/fr/logelloop-2/)** et à vérifier qu'il fonctionne sur leur ordinateur.

Une licence pro du logiciel pourra être mis à disposition pour la durée de la formation.

**Effectif, durée, coût pédagogique, dates et lieu** Effectif limité à 10 personnes maximum – 5 jours (35 heures) Financement professionnel : **1 750 € nets de taxes** *Prise en charge possible par les différents fonds de formation (sauf CPF)* Financement individuel : **525 € nets de taxes** Dates : **Du lundi 14 au vendredi 18 octobre 2024** Lieu : **Le Logelloù, 2, Rue de Pen Crec'h, 22 710 Penvenan**

Longueur d'ondes — Organisme de formation professionnelle 24 rue Sully-Prudhomme, 29 200 Brest formation@longueur-ondes.fr · 0298490015

longueur-ondes.fr oufipo.org

# **LÔNGUEUR**

#### **Délai d'accès à la formation**

Formation accessible jusqu'à quatre semaines avant le début de la session et en fonction des places disponibles.

#### **Déficit sensoriel ou moteur, accessibilité**

Le **Logelloù**, l'établissement qui accueille la formation, dispose d'un parking véhicules pour les visiteurs, incluant des places "Handicapés" matérialisées au sol. Salle de formation, toilettes, espaces de circulation, sont accessibles aux personnes à mobilité réduite. Tous ces points ont fait l'objet d'une visite préalable par le formateur auprès de la directrice de l'établissement. Notre organisme de formation est doté d'un référent handicap (contact : formation@longueur-ondes.fr) qui peut étudier avec vous les différents aménagements de votre projet de formation.

#### **Suivi de la formation**

Un questionnaire de suivi accompagne cette démarche dans les 2 mois qui suivent l'action de formation (envoi et retour par mail).

#### **Documents contractuels**

Toutes les actions de formation dispensées par Longueur d'ondes font l'objet d'une convention et d'un contrat de formation. Ces documents accompagnés du règlement intérieur, de l'attestation d'informations préalables à l'inscription, de la fiche descriptive d'action de formation, complètent le devis détaillé et complet.

#### **Intervenant**

[Philippe Ollivier](https://www.philippeollivier.com/logelloop/) est compositeur et bandonéoniste. Il est le concepteur et l'un des développeurs de Logelloop, logiciel qu'il utilise au cœur de ses créations artistiques. Il est intervenant professionnel pour le Master 2 "Image et Son" à l'Université de Bretagne Occidentale de Brest. Il y enseigne la programmation Max ainsi que la spatialisation du son dans le spectacle vivant. Il anime régulièrement des formations au logiciel Logelloop.

> **Pour toute information complémentaire sur la formation : Carole Tourde – Chargée de la formation professionnelle** [formation@longueur-ondes.fr](mailto:formation@longueur-ondes.fr) / 02 98 49 00 15

Longueur d'ondes — Organisme de formation professionnelle 24 rue Sully-Prudhomme, 29 200 Brest formation@longueur-ondes.fr · 0298490015

longueur-ondes.fr oufipo.org